# **Latencia de las redes celulares en Ecuador, y su influencia en las aplicaciones**

Angel Daniel Roblez Tapia<sup>a</sup>, Carlos Roberto Egas Acosta<sup>b</sup>

<sup>a</sup> Facultad de Ingeniería Eléctrica y Electrónica, Escuela Politécnica Nacional, Ladrón de Guevara E11-253, Quito, Ecuador angeldrt1@hotmail.com

<sup>b</sup> Departamento de Telecomunicaciones y Redes de la Información, Escuela Politécnica Nacional, Ladrón de Guevara E11-253, Quito, Ecuador cegas@ieee.org

**Resumen.** La diversidad de aplicaciones en internet está creciendo de manera exponencial, algunas de ellas son sensibles a la latencia, el cual es el resultado de la transmisión de paquetes de extremo a extremo, como ejemplo de estas aplicaciones tenemos la telefonía IP, video conferencia, y juegos en tiempo real. El problema que genera la latencia ha influido en el desarrollo de tecnologías para minimizar sus efectos, como por ejemplo tamaño de los buffers, mayores anchos de banda, definición de técnicas de QoS entre otros. Muchas de las aplicaciones utilizan las redes celulares como redes acceso, redes que influyen de manera importante en la latencia total. En este artículo se realiza un análisis de la influencia de la latencia en este tipo aplicaciones y se realizan mediciones de la latencia cuando los dispositivos se conectan al internet utilizando redes celulares y relacionando estos valores, con las aplicaciones sensibles a la latencia.

**Palabras Clave:** —Latencia, redes celulares, QoS.

# **1 Introducción**

Los parámetros básicos cuantificables, que permiten evaluar una red y que afectan a la calidad de servicio que la misma ofrece, son:

- Latencia: El tiempo que tarda un paquete en ir de un extremo a otro.
- Pérdida de paquetes: El número de paquetes que no llegan a su destino.
- Velocidad de transmisión: La capacidad de un enlace que puede ser utilizado para enviar paquetes de una aplicación a otra aplicación.
- Jitter: La variabilidad de la latencia para los paquetes transmitidos.

De los cuatro parámetros mencionados anteriormente, la latencia se ha convertido en la causa más importante a combatir, para proporcionar el adecuado QoS a las nuevas aplicaciones que están surgiendo, ya que las demás con el aparecimiento de las nuevas tecnologías, prácticamente no son un problema.

Las aplicaciones tienen diverso grado de sensibilidad a la latencia, reflejados en la percepción del usuario en la calidad de servicio que recibe (QoE), cuando accede a las aplicaciones utilizando internet. Los niveles de sensibilidad a los parámetros asociados con QoS de las aplicaciones más importantes, se presentan en la Tabla 1.

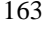

| Aplicación                | Latencia | Pérdida de<br>paquetes | <b>Velocidad</b><br>del canal | <b>Jitter</b> |
|---------------------------|----------|------------------------|-------------------------------|---------------|
| Transferencia de ficheros | bajo     | Baja                   | Baja                          | Ninguna       |
| Trafico web               | moderada | Baja                   | Moderada                      | Ninguna       |
| Transaccionales           | moderada | Ninguna                | Baja                          | Ninguna       |
| VoIP                      | alto     | Moderada               | Baja                          | Alto          |
| Video en tiempo real      | alto     | Moderada               | Alto                          | Alto          |

**Tabla 1.** Sensibilidad de las aplicaciones

 La latencia del canal, se compone del tiempo de retardo por propagación en el enlace, y; del tiempo de retardo debido al procesamiento del paquete en los nodos que conforman el canal. El retardo por propagación se caracteriza por el tiempo que le lleva a la señal en ir de la entrada del enlace, a la salida del mismo. El retardo por procesamiento en los nodos se debe al tiempo que el nodo requiere para procesar los paquetes y tomar decisiones. Este tiempo se compone principalmente por el tiempo en que los paquetes permanecen en la cola [1] hasta ser enviados y por el tiempo que requiere el nodo para procesar los paquetes y cumplir con su tarea, y cada aplicación tiene sus propios requerimientos tal como se indica en la Tabla 2

| Tipo de Aplicación | Máxima latencia (una vía) |
|--------------------|---------------------------|
| <b>IPTV</b>        | $100 \text{ ms}$          |
| VoD                | $50 \text{ ms}$           |
| VoIP               | $150 \text{ ms}$          |
| IP Call            | 150 <sub>ms</sub>         |
| Video streaming    | 300 <sub>ms</sub>         |
| Video chat         | 150 <sub>ms</sub>         |
| IP Call            | 150 <sub>ms</sub>         |
| Video conferencia  | $150 \text{ ms}$          |
| Juegos             | 50 ms                     |

**Tabla 2.** Valores máximos de Latencia en aplicaciones [8] [9] [10] [11] [12] [13] [14]

El tiempo de propagación de ida y vuelta (Round Trip Time RTT) [3], que se obtiene utilizando el comando ping disponible en muchos sistemas operativos, depende de las siguientes características:

-La velocidad de transferencia de datos.

-El tipo del medio de transmisión.

-La distancia física entre la fuente y el destino.

-El número de nodos entre el origen y el destino.

-La cantidad de tráfico.

-El número de procesos que están siendo manejados por los nodos intermedios y el servidor remoto.

164

-La velocidad de procesamiento de los nodos intermedios y del servidor remoto.

-La presencia de interferencias.

-Políticas de la administración de las redes

Por ejemplo, se ha obtenido que la demora máxima que sufren los paquetes en la cola de un router puede llegar a 250 ms [4]; lo cual de por sí, es un problema ya que si los tiempos de latencia de ida y vuelta (RTT) son superiores a unos pocos cientos de milisegundos, la percepción humana de una aplicación de multimedia interactiva podría degradarse drásticamente

# **2 Red celular**

Cuando se utilizan redes celulares para conectarse a internet, éstas se transforman en redes de acceso, y su rendimiento esperado para proporcionar el adecuado QoS, se ve afectado por una serie de variables ambientales y de diseño como son:

- Propagación en el ambiente (ej. indoor o outdoor, obstáculos).
- El estado de la red (ej. Nivel de carga sobre la red, horas pico, handover).
- Tipos de dispositivos y aplicaciones.

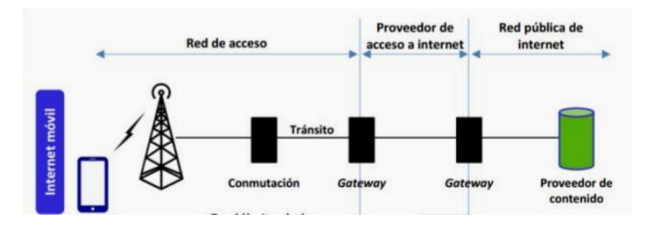

**Fig. 1.** Conexión a internet utilizando redes celulares

En las redes celulares cuyos dueños son empresas públicas y privadas [5], todos los recursos de red son compartidos y los parámetros tienen una mayor variabilidad, por lo que la calidad en el primer tramo de la red (red de acceso) depende de:

- El número de usuarios que se encuentran en la zona de cobertura.
- El patrón de consumo de estos usuarios y por tanto del tipo de tráfico.

### **3 Evaluación de la Latencia**

Cuando se evalúa la calidad de servicio y en particular la latencia de la red, hay dos maneras de hacerlo: una cuantitativa y otra cualitativa [6]. Para realizar un análisis cuantitativo de la latencia de las redes celulares y realizar una comparación, se requiere que las variables que influyen en estas mediciones, sean las mismas. Esto se complica, porque requiere la autorización de los administradores de dichas redes por lo que se ha optado por evaluar la latencia utilizando la herramienta ping, que proporciona valores

que dependen de las variables anteriormente indicadas y que pueden proporcionar información con la que se puede evaluar de primera mano la influencia de la latencia en las aplicaciones y deducir algunas alternativas de solución.

Uno de los principales factores para la evolución de 3G, del 3GPP Rel99 a HSPA fue mejorar la velocidad de transmisión del usuario, sin embargo también se consideró, reducir la latencia que se tenía en las redes celulares, para proporcionar un mejor apoyo a aplicaciones que son sensibles a retardos de tiempo y que tiene sus nodos de destino conectados al internet. HSDPA y HSUPA son las dos normas establecidos de HSPA. HSPA se incluyó en 3GPP Rel5 y Rel6 para el enlace descendente y para el enlace ascendente con velocidades de datos comparables a los de ADSL. La introducción de HSPA a las redes WCDMA proporciono una experiencia similar a las de usuario con redes de acceso DSL. La evolución de HSPA también conocido como HSPA +, fue una mejora de HSPA, lo que permite a las empresas celulares 3G para explotar el pleno potencial de sus sistemas WCDMA [7]

 Cuando el 3GPP trabajó en la definición de los requisitos para la evolución de HSPA, el objetivo era lograr un tiempo de ida y vuelta de 50 ms en lugar de 100 ms en la red celular (en este valor no se incluye la red internet ni otros tipos de redes de acceso y transporte).

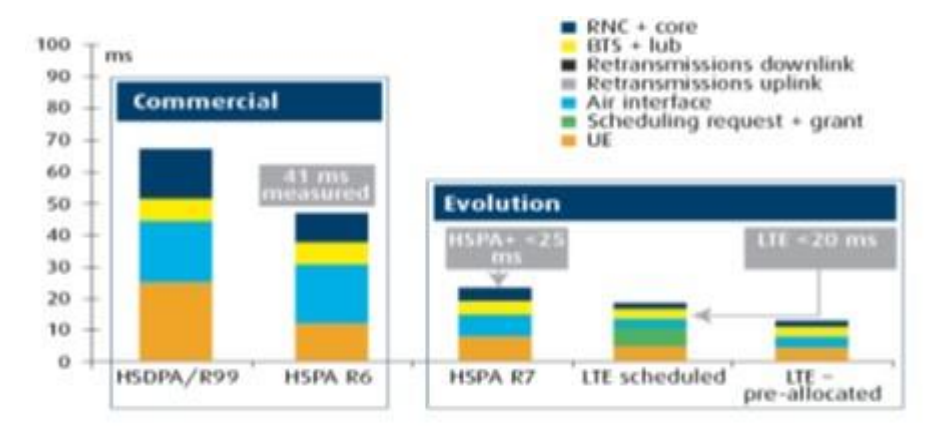

**Fig. 2** Retardos de las diferentes tecnologías de redes celulares (Nokia Siemens Networks)

 En la Figura 2 se presentan los resultados obtenidos por Nokia Siemens Networks, en los cuales se puede apreciar cómo ha ido reduciéndose la latencia en las diferentes tecnologías utilizadas en las redes celulares. Se puede apreciar una latencia de la red de 41 ms en condiciones de operación real con 3GPP Rel6, basadas en RNC. También muestra la latencia esperada para HSPA y LTE con valores menores a 25 ms para para HSPA + y menores que 20 ms para LTE. En el Ecuador las redes celulares están siendo reemplazadas con LTE, como se puede apreciar, la disminución de la latencia al utilizar LTE con relación a HSPA+ es de alrededor de 5 ms y con relación a HSPA Rel6 es de 20 ms. Este valor generado por las redes celulares, al compararla con las latencias de las otras redes por las cuales tienen que pasar los datos de los usuarios, nos permite

concluir que su contribución a la latencia total de extremo a extremo, puede resultar mínima si la red celular es gestionada adecuadamente ya que la latencia generada en la red internet y en las redes satelitales son muy altas.

 Las medidas realizadas desde la ciudad de Quito, utilizan teléfonos celulares con servicio de internet contratado en cada una de las tres compañías que existen en el Ecuador. Los tiempos de latencia fueron medidos a servidores ubicados dentro del distrito Metropolitano de Quito, a servidores ubicados en provincia y a servidores ubicados en el exterior.

 Las pruebas se realizaron desde varios puntos de la ciudad, incluyendo pruebas utilizando nodos conectados a redes wifi a los mismos servidores, de tal manera se comparó los valores obtenidos cuando se accede al internet por redes wifi con los valores obtenidos con el acceso a Internet a través de redes celulares, evaluando el tiempo de latencia adicional que se tiene cuando se utiliza redes celulares como redes de acceso. Se utilizó la aplicación Traceping para Android, que es una herramienta de diagnóstico de red que combina la funcionalidad del Traceroute y ping, esta aplicación primero encuentra el camino entre el dispositivo y el servidor de internet, y luego empieza a enviar peticiones periódicas de eco a cada host en el camino. Traceping es útil para investigar problemas en la red para saber exactamente donde está el cuello de botella.

| I                   |                               |      | $\oslash$ $\oslash$ |      |
|---------------------|-------------------------------|------|----------------------------------------------------------------------------------------------------|------|
| (زه                 | 96.16.80.170<br>www.cisco.com |      | 日日                                                                                                    | Ξ    |
| <b>TRACE</b>        |                               |      | <b>MAP</b>                                                                                                    |      |
| host<br>Ħ           |                               | sent |                                                                                                    | last |
| 192.168.0.1         |                               | 12   | 8%                                                                                                    | 314  |
| 190.154.126.1       |                               | 12   | 8%                                                                                                    | 231  |
| я<br>200.63.218.105 |                               | 12   | 8%                                                                                                    | 123  |
| 200 63 218 21<br>4  |                               | 12   | 8%                                                                                                    | 25   |
| 200.69.177.178<br>в |                               | 12   | 8%                                                                                                    | 292  |
| 176 52 253 149<br>6 |                               | 12   | 8%                                                                                                    | 286  |
| 84.16.14.189<br>7   |                               | 12   | 8%                                                                                                    | 220  |
| 129 250 9 13<br>8   |                               | 12   | 8%                                                                                                    | 160  |
| 129 250 2 129<br>q  |                               | 11   | 9%                                                                                                    | 456  |
| 96.16.80.170<br>10  |                               | 11   | 9%                                                                                                    | 376  |
|                     |                               |      |                                                                                                    |      |
|                     |                               |      | 一                                                                                                    |      |

**Fig. 3** Pantalla de resultados de la herramienta Tracerping

 En la Figura 3, la primera columna (*Host*) muestra los equipos que existen entre el origen y el destino, la columna *Snt* el número de paquetes ICMP enviados. La columna *Loss%* indica el porcentaje de paquetes perdidos -La aplicación nos indica las características del host de destino, tanto como valores de latencia mínimos máximos y promedios, jitter mínimo máximo y promedio en milisegundos, hostname, IP, paquetes enviados perdidos y recibidos.

 En la Tabla 3 y 4, se muestra los valores de latencia promedio cuando se utiliza las tres redes celulares y la red wifi como redes de acceso, en el sector centro de la ciudad de Quito, de 8:30 a 11:30 horas y de 17:30 a 20:30 horas.

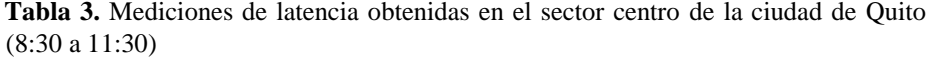

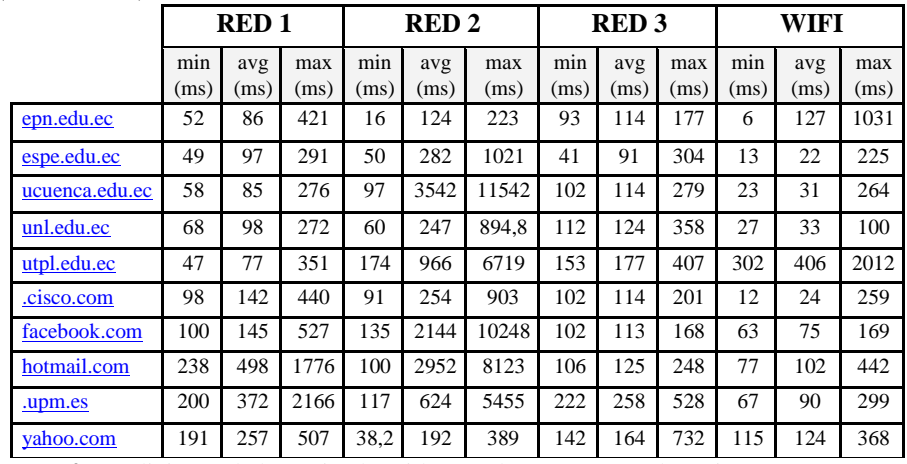

**Tabla 4.** Mediciones de latencia obtenidos en el sector centro de Quito (17:30 a 20:30)

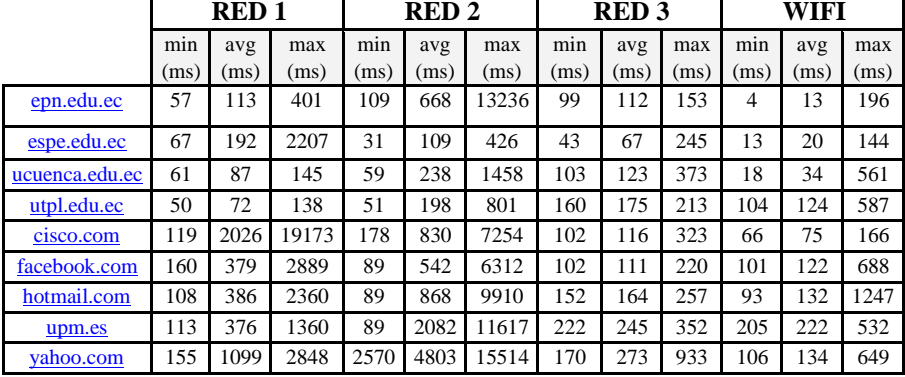

ſ

|                |      | <b>RED1</b> |      |      | <b>RED2</b> |      |      | <b>RED3</b> |       |      | WIFI |      |
|----------------|------|-------------|------|------|-------------|------|------|-------------|-------|------|------|------|
|                | min  | avg         | max  | min  | avg         | max  | min  | avg         | max   | min  | avg  | max  |
|                | (ms) | (ms)        | (ms) | (ms) | ms)         | (ms) | (ms) | ms)         | (ms)  | (ms) | (ms) | (ms) |
| epn.edu.ec     | 53   | 231         | 1853 | 82   | 189         | 306  | 21   | 220         | 2153  | 13   | 46   | 1161 |
| espe.edu.ec    | 43   | 159         | 1407 | 31   | 109         | 426  | 39   | 61          | 568,8 | 18   | 49   | 1119 |
| ucuenca.edu.ec | 63   | 535         | 4451 | 82   | 196         | 671  | 42   | 499         | 2565  | 20   | 35   | 265  |
| utpl.edu.ec    | 163  | 229         | 1214 | 221  | 240         | 502  | 187  | 498         | 2751  | 222  | 245  | 783  |
| cisco.com      | 388  | 467         | 1037 | 200  | 485         | 1274 | 143  | 176         | 953   | 153  | 215  | 1990 |
| facebook.com   | 253  | 869         | 4630 | 175  | 601         | 2010 | 94   | 117         | 402.6 | 153  | 215  | 1990 |
| hotmail.com    | 62   | 420         | 2472 | 189  | 340         | 982  | 110  | 174         | 1466  | 172  | 214  | 1227 |
| upm.es         | 295  | 320         | 714  | 82   | 187         | 394  | 232  | 7392        | 17720 | 295  | 320  | 714  |
| vahoo.com      | 525  | 2522        | 5564 | 82   | 191         | 311  | 171  | 239         | 1578  | 240  | 270  | 729  |

**Tabla 5.** Mediciones de latencia obtenidos en el sector norte de Quito (8:30 a 11:30)

En las tablas 5 y 6 se muestra los valores de las mediciones de latencia producidos en las tres rede celulares y la red Wi-Fi en el sector norte de la ciudad de Quito, por la mañana de 8:30 a 11:30 horas y en la tarde de 17:30 a 20:30 horas.

**Tabla 6.** Mediciones de latencia obtenidos en el sector norte de Quito (17:30 a 20:30)

|                |             | <b>RED1</b> |             |             | <b>RED2</b> |             |             | <b>RED3</b> |             |             | WIFI        |             |
|----------------|-------------|-------------|-------------|-------------|-------------|-------------|-------------|-------------|-------------|-------------|-------------|-------------|
|                | min<br>(ms) | avg<br>(ms) | max<br>(ms) | min<br>(ms) | avg<br>(ms) | max<br>(ms) | min<br>(ms) | avg<br>(ms) | max<br>(ms) | min<br>(ms) | avg<br>(ms) | max<br>(ms) |
| epn.edu.ec     | 53          | 231         | 1853        | 93          | 729         | 2204        | 55          | 645         | 2010        | 19          | 46          | 295         |
| espe.edu.ec    | 94          | 680         | 2532        | 97          | 439         | 1358        | 40          | 301         | 1541        | 12          | 55          | 829         |
| ucuenca.edu.ec | 84          | 696         | 5472        | 110         | 721         | 3337        | 53          | 61          | 153         | 33          | 65          | 799         |
| unl.edu.ec     | 76          | 166         | 894         | 119         | 405         | 1727        | 66          | 1673        | 8694        | 34          | 51          | 412         |
| utpl.edu.ec    | 284         | 496         | 2485        | 51          | 198         | 801         | 718         | 3138        | 8453        | 132         | 145         | 350         |
| cisco.com      | 388         | 467         | 1037        | 176         | 232         | 959         | 122         | 357         | 2510        | 67          | 182         | 1422        |
| facebook.com   | 105         | 194         | 1072        | 192         | 770         | 2785        | 93          | 2562        | 7808        | 112         | 275         | 1753        |
| hotmail.com    | 141         | 258         | 2403        | 207         | 491         | 1731        | 126         | 438         | 2653        | 251         | 840         | 4751        |
| upm.es         | 202         | 302         | 1275        | 91          | 332         | 729         | 141         | 4777        | 12148       | 204         | 231         | 763         |
| yahoo.com      | 363         | 1323        | 133         | 92          | 272         | 473         | 53          | 1010        | 1848        | 60          | 67          | 74          |

 En las tablas 7 y 8 se muestran las mediciones de los valores de latencia producidos en las tres redes celulares y la red wifi en el sector sur de la ciudad de Quito, por la mañana de 8:30 a 11:30 horas y en la tarde de 17:30 a 20:30 horas.

168

|                    |             | <b>RED1</b> |             |             | <b>RED2</b> |             | <b>RED3</b> |             |             | WIFI        |             |             |
|--------------------|-------------|-------------|-------------|-------------|-------------|-------------|-------------|-------------|-------------|-------------|-------------|-------------|
|                    | min<br>(ms) | avg<br>(ms) | max<br>(ms) | min<br>(ms) | avg<br>(ms) | max<br>(ms) | min<br>(ms) | avg<br>(ms) | max<br>(ms) | min<br>(ms) | avg<br>(ms) | max<br>(ms) |
| epn.edu.ec         | 249         | 780         | 3417        | 78          | 380         | 2032        | 98          | 200         | 1385        | 15          | 22          | 157         |
| <u>espe.edu.ec</u> | 307         | 1042        | 4899        | 98          | 450         | 1622        | 63          | 84          | 261         | 14          | 22          | 135         |
| ucuenca.edu.ec     | 74          | 137         | 380         | 112         | 532         | 1488        | 122         | 139         | 194         | 23          | 41          | 466         |
| unl.edu.ec         | 62          | 109         | 355         | 209         | 754         | 3047        | 140         | 158         | 239         | 37          | 117         | 637         |
| utpl.edu.ec        | 242         | 289         | 459         | 232         | 522         | 2065        | 193         | 212         | 456         | 97          | 195         | 2056        |
| cisco.com          | 103         | 192         | 833         | 179         | 672         | 2017        | 127         | 158         | 388         | 69          | 75          | 179         |
| facebook.com       | 378         | 1063        | 4850        | 222         | 687         | 2176        | 152         | 171         | 297         | 60          | 69          | 261         |
| hotmail.com        | 20          | 32          | 342         | 209         | 568         | 1363        | 123         | 135         | 191         | 159         | 166         | 331         |
| upm.es             | 237         | 302         | 1081        | 92          | 353         | 762         | 70          | 179         | 327         | 193         | 212         | 900         |
| vahoo.com          | 157         | 195         | 633         | 92          | 683         | 1781        | 193         | 211         | 305         | 43          | 45          | 51          |

**Tabla 7.** Mediciones de latencia en el sector sur de la ciudad de Quito (8:30 a 11:30)

**Tabla 8.** Mediciones de latencia obtenidos en la ciudad de Quito (17:30 a 20:30)

|                |             | <b>RED1</b> |             |             | <b>RED2</b> |             |             | <b>RED3</b> |             | WIFI        |             |             |
|----------------|-------------|-------------|-------------|-------------|-------------|-------------|-------------|-------------|-------------|-------------|-------------|-------------|
|                | min<br>(ms) | avg<br>(ms) | max<br>(ms) | min<br>(ms) | avg<br>(ms) | max<br>(ms) | min<br>(ms) | avg<br>(ms) | max<br>(ms) | min<br>(ms) | avg<br>(ms) | max<br>(ms) |
| epn.edu.ec     | 4682        | 10164       | 19042       | 170         | 341         | 865         | 62          | 130         | 640         | 23          | 234         | 1637        |
| espe.edu.ec    | 47,8        | 173         | 1548        | 147         | 280         | 1496        | 43          | 62          | 197         | 30          | 282         | 1248        |
| ucuenca.edu.ec | 46,2        | 126,2       | 679,8       | 112         | 532         | 1488        | 63          | 82          | 311         | 56          | 462         | 2968        |
| unl.edu.ec     | 67          | 157,2       | 687         | 313         | 368         | 415         | 73          | 87          | 162         | 41          | 191         | 1298        |
| utpl.edu.ec    | 228         | 297         | 810.2       | 229         | 300         | 1425        | 172         | 190         | 279         | 160         | 236         | 952         |
| cisco.com      | 85,6        | 145.2       | 585         | 195         | 300         | 2143        | 131         | 338         | 1856        | 76          | 140         | 979         |
| facebook.com   | 192         | 966,6       | 5070        | 101         | 221         | 811         | 103         | 120         | 261         | 77          | 153         | 651         |
| hotmail.com    | 152         | 264.4       | 1009        | 220         | 348         | 1366        | 133         | 181         | 710         | 149         | 393         | 2803        |
| upm.es         | 242         | 313.8       | 631,6       | 313         | 368         | 415         | 253         | 273         | 384         | 237         | 493         | 1943        |
| yahoo.com      | 139         | 181,6       | 973,2       | 97          | 266         | 860         | 173         | 192         | 269         | 198         | 269         | 779         |

|                |             | <b>RED1</b> |             |             | <b>RED2</b> |             |             | <b>RED3</b> |             |             | WIFI        |             |
|----------------|-------------|-------------|-------------|-------------|-------------|-------------|-------------|-------------|-------------|-------------|-------------|-------------|
|                | min<br>(ms) | avg<br>(ms) | max<br>(ms) | min<br>(ms) | avg<br>(ms) | max<br>(ms) | min<br>(ms) | avg<br>(ms) | max<br>(ms) | min<br>(ms) | avg<br>(ms) | max<br>(ms) |
| epn.edu.ec     | 78          | 154,2       | 992.8       | 61          | 112         | 457         | 38          | 56          | 320         | 31,2        | 89,6        | 400         |
| espe.edu.ec    | 55          | 5840,2      | 15657       | 62          | 258         | 2183        | 40          | 58          | 330         | 30.2        | 103,2       | 434         |
| ucuenca.edu.ec | 83          | 177.4       | 1202.2      | 77          | 614         | 2622        | 45          | 64          | 334         | 35.2        | 47.6        | 378         |
| unl.edu.ec     | 314         | 22632       | 44724       | 55          | 382         | 2382        | 49          | 71          | 254         | 40          | 54          | 286         |
| utpl.edu.ec    | 234         | 1296.8      | 8144        | 177         | 384         | 1708        | 189         | 219         | 695         | 155.8       | 189,8       | 945         |
| cisco.com      | 117         | 168.6       | 815.4       | 145         | 205         | 563         | 126         | 141         | 299         | 89          | 182,2       | 516         |
| facebook.com   | 105         | 440         | 3416        | 81          | 426         | 1474        | 95          | 126         | 581         | 94.4        | 150.2       | 538         |
| hotmail.com    | 146         | 262         | 1667,2      | 56          | 366         | 702         | 145         | 241         | 1827        | 67,8        | 81          | 405         |
| upm.es         | 279         | 464         | 2207        | 60          | 127         | 1398        | 235         | 277         | 712         | 21,4        | 139,2       | 972         |
| yahoo.com      | 199         | 393.6       | 1618,6      | 68          | 152         | 965,2       | 158         | 186,4       | 635         | 123,4       | 140,8       | 428         |

**Tabla 9.** Mediciones de latencia obtenidos en el Valle de los Chillos (8:30 a 11:30)

**Tabla 10.** Mediciones de latencia obtenidos en el Valle de los Chillos (17:30 a 20:30)

|                |             | <b>RED1</b> |             |             | <b>RED2</b> |             |             | <b>RED3</b> |             |             | WIFI        |             |
|----------------|-------------|-------------|-------------|-------------|-------------|-------------|-------------|-------------|-------------|-------------|-------------|-------------|
|                | min<br>(ms) | avg<br>(ms) | max<br>(ms) | min<br>(ms) | avg<br>(ms) | max<br>(ms) | min<br>(ms) | avg<br>(ms) | max<br>(ms) | min<br>(ms) | avg<br>(ms) | max<br>(ms) |
| epn.edu.ec     | 83,2        | 246         | 830         | 62,6        | 167         | 749,8       | 48,2        | 96          | 784,6       | 38,4        | 126         | 772         |
| espe.edu.ec    | 81,2        | 157         | 447,4       | 43,6        | 249         | 1709        | 48.4        | 106         | 1052        | 27,6        | 32          | 67          |
| ucuenca.edu.ec | 101         | 374         | 2231        | 105         | 347         | 1690        | 53          | 120         | 1615        | 34,2        | 124         | 435         |
| unl.edu.ec     | 105         | 249         | 1460.4      | 53          | 401         | 1508        | 60,6        | 95          | 382,8       | 45          | 201         | 624         |
| utpl.edu.ec    | 290         | 475         | 1968        | 171         | 442         | 1089        | 196         | 256         | 1632        | 157         | 344         | 2772        |
| cisco.com      | 65,4        | 519         | 4320        | 134         | 410         | 1150        | 153         | 197         | 567         | 109         | 125         | 370         |
| facebook.com   | 166         | 311         | 1185        | 156         | 335         | 1424        | 103         | 143         | 588         | 69,2        | 181         | 708         |
| hotmail.com    | 173         | 702         | 10922       | 182         | 516         | 2998        | 137         | 167.6       | 445         | 85,6        | 197         | 1007        |
| upm.es         | 265         | 787         | 5216        | 84,6        | 259         | 1701        | 254         | 358.2       | 1961        | 257.6       | 297         | 943         |
| yahoo.com      | 173         | 250         | 933,4       | 69          | 252         | 1489        | 180         | 223,6       | 646         | 136,4       | 205         | 782         |

En las tablas anteriores se presenta el resultado promedio de todas las pruebas realizadas para las tres operadoras que existen en el Ecuador a las cuales se les ha denominado: Red 1, Red 2 y Red 3. Las medidas utilizando redes wifi, nos permiten determinar los valores de latencia que generan las operadoras celulares. En primera instancia podemos concluir que la latencia en las redes celulares en el Ecuador es mayor que las que se pueden presentar en una red wifi.

170

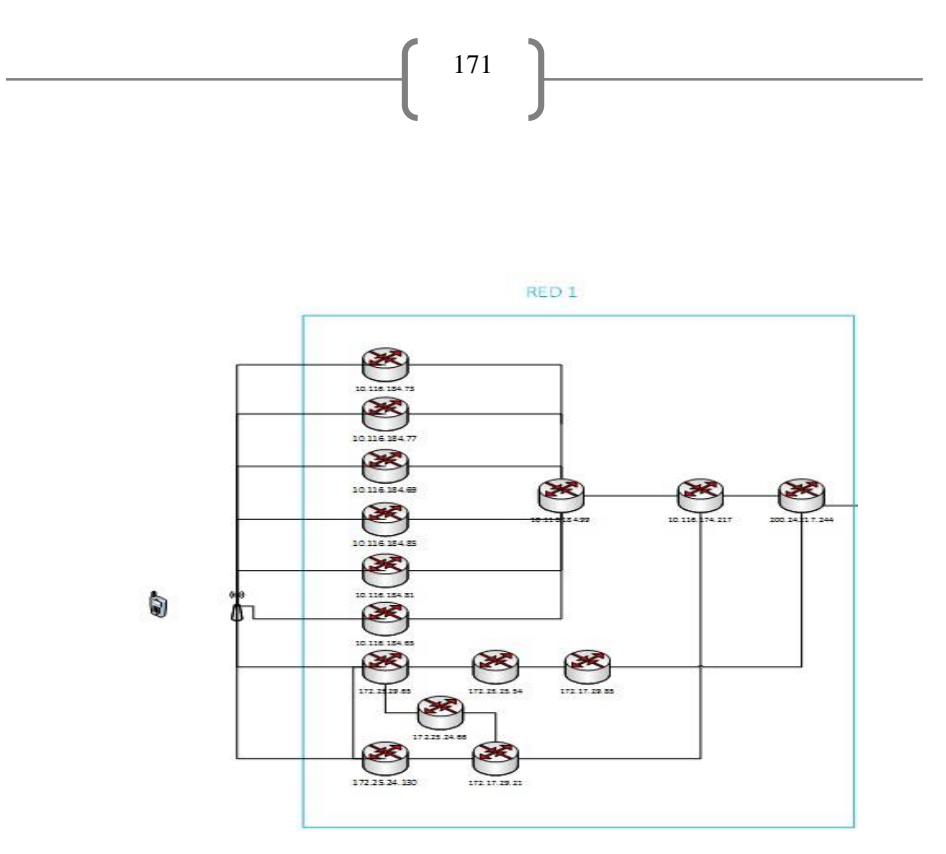

**Fig. 4** Direcciones ip de los Nodos de la Topología Tentativa de la Red 1

Con los valores obtenidos con la herramienta Tracertping, se identificaron los nodos de capa 3 por los cuales pasaron los paquetes, en cada red celular y de internet, información que nos permitió obtener las siguientes topologías tentativas de las redes celulares. En la Figura 4, la topología de Red 1 tiene unos nodos para servidores dentro del país y otros fuera del país. No toma en cuenta el sector del cual se tomaron los datos ni la hora

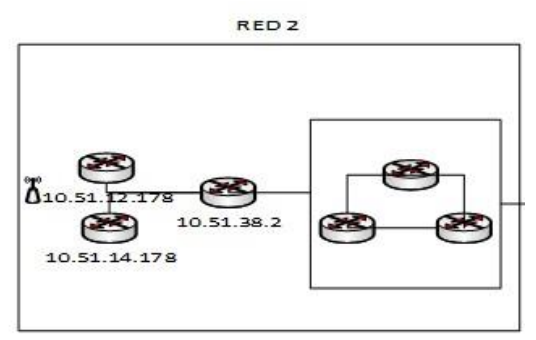

**Fig. 5.** Direcciones ip de los Nodos de la Topología Tentativa de la Red 2

En la Figura 5, la topología de la Red 2 no se puede determinar de la misma manera que las otras dos operadoras, debido a los problemas de firewalls y seguridades en la red que dicha operadora tiene implementado, sin embargo se presenta una topología estimada de la misma.

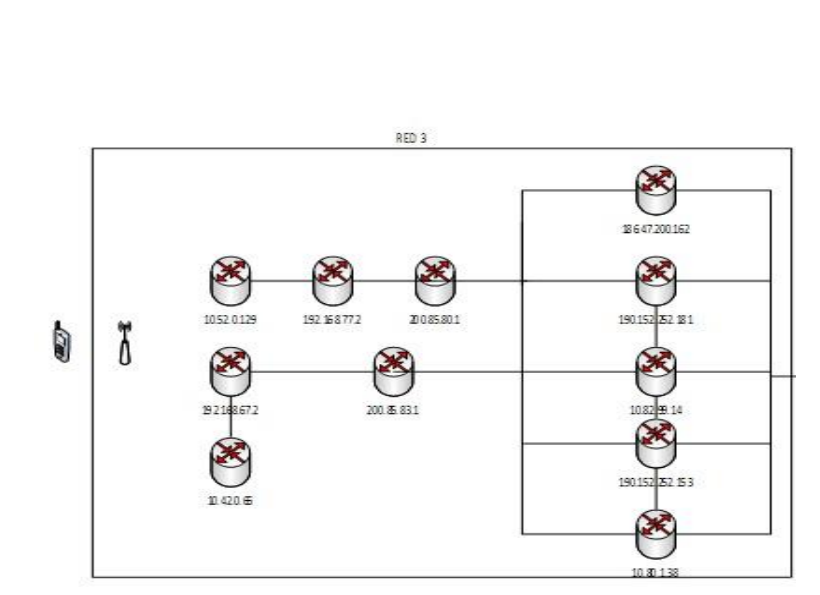

**Fig. 6.** Direcciones ip de los Nodos de la Topología Tentativa de la Red 3

En la Figura 6, la topología de Red 3 se determinó que el primer nodo no varía dependiendo del sector en que se envié el paquete ICMP, por lo que no depende de a que servidor se realice el tracert. En el sector centro y valle, de la ciudad de Quito el primer nodo es el mismo para todas las pruebas que se realizaron mientras que para los sectores sur y norte de Quito es diferente. Las topologías de las redes celulares son estimadas, ya que no se puede saber exactamente por todos los nodos por los que está pasando debido a las seguridades (Firewalls) en las redes como es el caso de la Red 2, en la que no se obtuvo una topología detallada. En las tablas 11, 12 y 13 se presenta, el valor de s la latencia de las tres redes celulares cuando se accede a servidores nacionales o internacionales.

**Tabla 11**. Latencia en la red 1

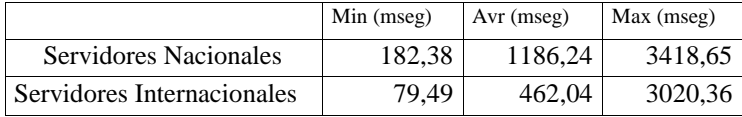

**Tabla 12**. Latencia en la red 2

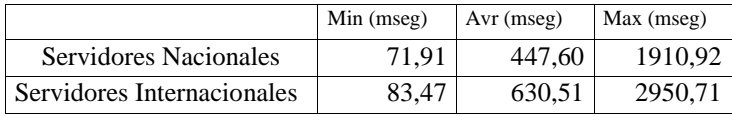

#### **Tabla 13**. Latencia en la red 3

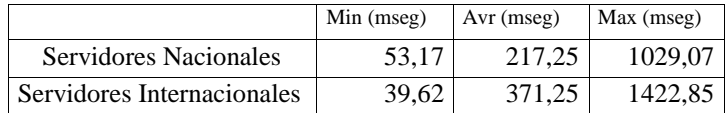

**Tabla 14**. Latencia en la red wifi.

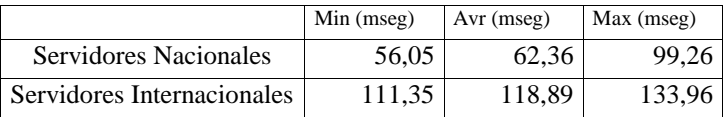

 Según los resultados obtenidos y presentados las figuras 7,8 y 9 se puede comprobar que la latencia, cuando se usa las redes celulares, para acceder a internet, no proporcionan valores óptimos, mientras que acceder a internet por una red wifi, tiene una latencia máxima entre 100 ms y 150 ms el cual es aceptable. A continuación se presenta las gráfica con el promedio de todos los resultados de la medición de la latencia, hacia varios servidores, dentro y fuera del país.

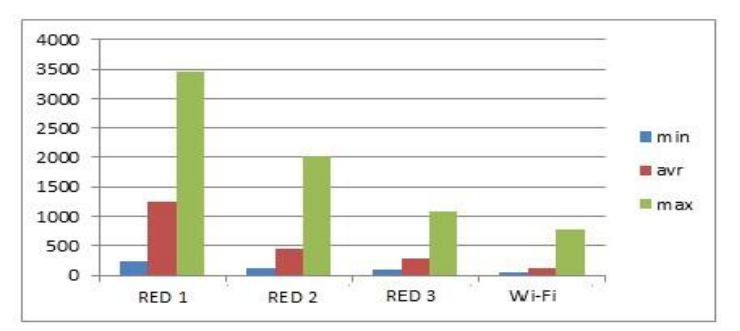

**Fig. 7.** Latencia promedio a servidores nacionales de las operadoras celulares y de Wi-Fi indicando valores mínimos (azul), promedios (rojo) y máximos (verde).

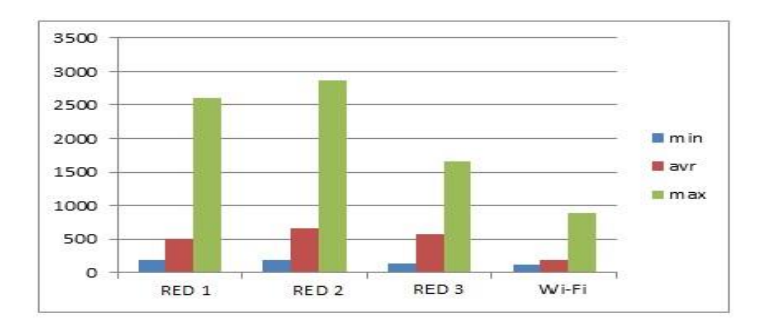

**Fig. 8.** Latencia promedio de servidores internacionales de las operadoras celulares y de Wi-Fi indicando valores mínimos (azul), promedios (rojo) y máximos (verde).

173

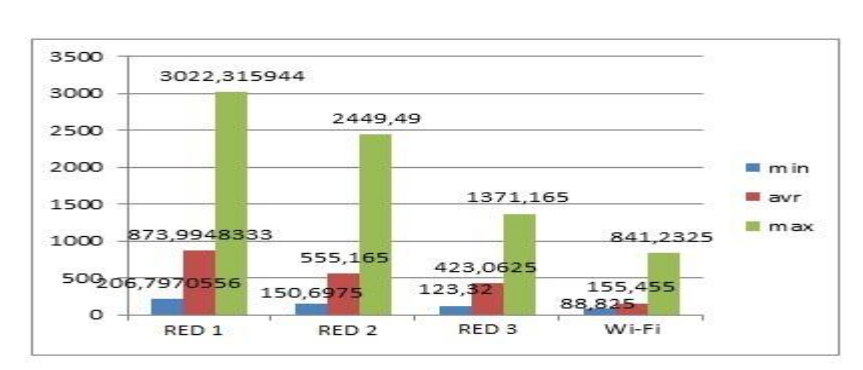

**Fig. 9.** Latencia total de las operadoras celulares y de Wi-Fi indicando valores mínimos (azul), promedios (rojo) y máximos (verde).

Los datos mostrados nos permiten ver que el valor mayor de latencia se presenta en la red 1 y la Red 2, con las cuales no tendríamos una buena calidad de servicio mientras que en la Red 3, el valor de la latencia es bajo y podría cumplir con los valores máximos requeridos por las aplicaciones. La variabilidad de los resultados presentados, refleja la gran cantidad de variables de las que depende la latencia y que fueron mencionados en la sección 2 de este artículo. La interpretación de los resultados puede ser diferente, dependiendo de quién lo interprete. Sin embargo desde el punto de vista del usuario los resultados coinciden con la calidad de servicio que están recibiendo. Los resultados obtenidos, demuestran que en la mayoría de los casos, la utilización de redes celulares para acceder al internet, puede aumentar el tiempo de latencia por un factor mayor a 3, llegando hasta factores de 10.

 A continuación se presenta las redes que proporcionarían la latencia requerida para cada una de las aplicaciones más comunes. La siglas N/A indica que la red no cumple y la sigla A indica que la latencia si cumple con el valor requerido por la aplicación

| Tipo de             | Laten.<br>Máx. | RED 1 (Latencia en mseg) |               |     |              |            |      |              |     |  |  |  |
|---------------------|----------------|--------------------------|---------------|-----|--------------|------------|------|--------------|-----|--|--|--|
| <b>Aplicaciones</b> | mseg           |                          | <b>CENTRO</b> |     | <b>NORTE</b> | <b>SUR</b> |      | <b>VALLE</b> |     |  |  |  |
|                     |                | 186                      | 483           | 592 | 481          | 414        | 1278 | 3182         | 407 |  |  |  |
| Video chat          | 150            | N/A                      | N/A           | N/A | N/A          | N/A        | N/A  | N/A          | N/A |  |  |  |
| Voz IP              | 150            | N/A                      | N/A           | N/A | N/A          | N/A        | N/A  | N/A          | N/A |  |  |  |
| Video streaming     | 300            | A                        | N/A           | N/A | N/A          | N/A        | N/A  | N/A          | N/A |  |  |  |
| Videollamada        | 200            | A                        | N/A           | N/A | N/A          | N/A        | N/A  | N/A          | N/A |  |  |  |
| Videoconferencia    | 150            | N/A                      | N/A           | N/A | N/A          | N/A        | N/A  | N/A          | N/A |  |  |  |
| Llamada             | 200            | A                        | N/A           | N/A | N/A          | N/A        | N/A  | N/A          | N/A |  |  |  |
| <b>IPTV</b>         | 100            | N/A                      | N/A           | N/A | N/A          | N/A        | N/A  | N/A          | N/A |  |  |  |
| VoD                 | 50             | N/A                      | N/A           | N/A | N/A          | N/A        | N/A  | N/A          | N/A |  |  |  |
| Juegos              | 50             | N/A                      | N/A           | N/A | N/A          | N/A        | N/A  | N/A          | N/A |  |  |  |

**Tabla 15**. Calidad de servicio en aplicaciones celulares con la operadora Red 1

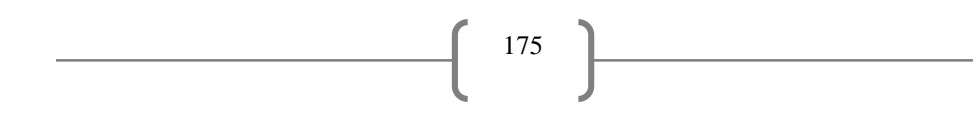

| Tipo de             | Laten.<br>Máx. | <b>RED 2</b> (Latencia en mseg) |               |              |     |            |     |              |     |  |  |  |
|---------------------|----------------|---------------------------------|---------------|--------------|-----|------------|-----|--------------|-----|--|--|--|
| <b>Aplicaciones</b> | mseg.          |                                 | <b>CENTRO</b> | <b>NORTE</b> |     | <b>SUR</b> |     | <b>VALLE</b> |     |  |  |  |
|                     |                | 1133                            | 1045          | 267          | 459 | 560        | 332 | 303          | 338 |  |  |  |
| Video chat          | 150            | N/A                             | N/A           | N/A          | N/A | N/A        | N/A | N/A          | N/A |  |  |  |
| Voz IP              | 150            | N/A                             | N/A           | N/A          | N/A | N/A        | N/A | N/A          | N/A |  |  |  |
| Video streaming     | 300            | N/A                             | N/A           | N/A          | N/A | N/A        | N/A | N/A          | N/A |  |  |  |
| Videollamada        | 200            | N/A                             | N/A           | N/A          | N/A | N/A        | N/A | N/A          | N/A |  |  |  |
| Videoconferencia    | 150            | N/A                             | N/A           | N/A          | N/A | N/A        | N/A | N/A          | N/A |  |  |  |
| Llamada             | 200            | N/A                             | N/A           | N/A          | N/A | N/A        | N/A | N/A          | N/A |  |  |  |
| <b>IPTV</b>         | 100            | N/A                             | N/A           | N/A          | N/A | N/A        | N/A | N/A          | N/A |  |  |  |
| VoD                 | 50             | N/A                             | N/A           | N/A          | N/A | N/A        | N/A | N/A          | N/A |  |  |  |
| Juegos              | 50             | N/A                             | N/A           | N/A          | N/A | N/A        | N/A | N/A          | N/A |  |  |  |

**Tabla 16.** Calidad de servicio en aplicaciones celulares con la operadora Red 2

Ĥ.

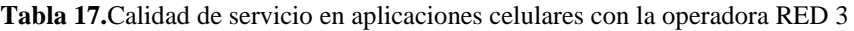

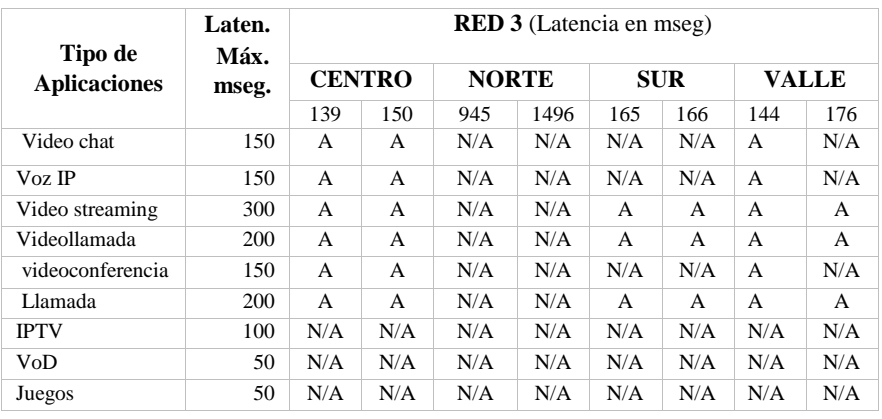

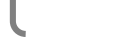

| Tipo de             | Laten.<br>Máx. |     | wifi (Latencia en mseg) |              |     |     |            |              |     |  |  |  |  |
|---------------------|----------------|-----|-------------------------|--------------|-----|-----|------------|--------------|-----|--|--|--|--|
| <b>Aplicaciones</b> | mseg.          |     | <b>CENTRO</b>           | <b>NORTE</b> |     |     | <b>SUR</b> | <b>VALLE</b> |     |  |  |  |  |
|                     |                | 103 | 93                      | 166          | 196 | 96  | 285        | 117          | 183 |  |  |  |  |
| Video chat          | 150            | A   | A                       | N/A          | N/A | A   | N/A        | A            | N/A |  |  |  |  |
| Voz IP              | 150            | A   | A                       | N/A          | N/A | A   | N/A        | A            | N/A |  |  |  |  |
| Video streaming     | 300            | A   | A                       | A            | A   | A   | A          | A            | A   |  |  |  |  |
| Videollamada        | 200            | A   | A                       | A            | A   | A   | N/A        | A            | A   |  |  |  |  |
| Videoconferencia    | 150            | A   | A                       | N/A          | N/A | A   | N/A        | A            | N/A |  |  |  |  |
| Llamada             | 200            | A   | $\overline{A}$          | A            | A   | A   | N/A        | A            | A   |  |  |  |  |
| <b>IPTV</b>         | 100            | N/A | $\overline{A}$          | N/A          | N/A | A   | N/A        | N/A          | N/A |  |  |  |  |
| VoD                 | 50             | N/A | N/A                     | N/A          | N/A | N/A | N/A        | N/A          | N/A |  |  |  |  |
| Juegos              | 50             | N/A | N/A                     | N/A          | N/A | N/A | N/A        | N/A          | N/A |  |  |  |  |

**Tabla 18.** Calidad de servicio en aplicaciones celulares con la red wifi.

La red 1 y 2 tienen valores de latencia tan altos en 3G que casi no cumplen con la mayoría de aplicaciones; es decir su servicio es deficiente. La red 3 satisface los requerimientos de algunas aplicaciones. Al comprarlas con la red Wi-Fi, es notorio que esta red satisface los requerimientos de muchas más aplicaciones.

# **4. Posibles soluciones**

La migración de 3G a 4G LTE permite el aumento de velocidad y una disminución de la latencia por propagación, sin embargo, puede suceder que si la red 4G no sea adecuadamente administrada (tráfico, número de usuarios, etc.) la latencia por procesamiento en los nodos de dicha red se puede mantener alto. Para minimizar la latencia, se tienen varias opciones como los protocolos (RCP, ECN, VCP, MCP, URPC, TCP, TCP-NR, TFRC, WebRTC y UM) o la migración a nuevas tecnologías celulares como el mismo caso de 4G LTE que tiene una mejor calidad de servicio, tiempos de latencia más bajos, perdidas menores de paquetes y tasas de transmisión más altas. Es importante utilizar protocolos adecuados para disminuir la latencia que se tiene en el procesamiento de paquetes en las redes celulares, como por ejemplo para la red de 4G se tiene que los protocolos URCP, TCP-V, WebRTC y UM son los que registran menores valores de latencia.

### **5. Conclusiones**

Para dar un servicio de calidad las operadoras celulares deben cumplir con la latencia mínima de cada aplicación; se debe tomar en cuenta la clase de paquetes de datos que se está transmitiendo para jerarquizarlos. En el caso de los servicios de tiempo real se requiere que no existan perdidas de paquetes y que la latencia sea mínima. Es difícil garantizar que en la red celular los paquetes lleguen al destino en la secuencia transmitida, por lo que es necesario un protocolo especializado en servicios de tiempo

real, como son los protocolos de los cuales se habló anteriormente, en donde se garantiza que no habrá pérdida de paquetes y son para aplicaciones en tiempo real. La velocidad de transmisión, la perdida de paquetes, la latencia, y el jitter son parámetros que pueden ser mejorados con el desarrollo de nuevas tecnologías en redes celulares como por ejemplo redes 5G. Puesto que la latencia depende de la distancia y el procesamiento de los nodos, se debería tratar de disminuir los tiempos de cola utilizando protocolos de control de la latencia y disminuir el tiempo de propagación del medio.

 No todos los factores que afectan a la latencia están en control del operador, cualquier regulación que ignore esta realidad puede tener una consecuencia nociva en la masificación del servicio móvil en sus países. Así, la regulación de la calidad del servicio de las empresas de telefonía celular debe tomar en cuenta el aspecto anterior, por lo que se debe procurar definir qué se va a medir, cómo se va a medir y por sobre todo esta información debe ser publicada e informada a los usuarios.

 El aparecimiento de IPV6 cambiara totalmente el modelo de negocios de las empresas de telefonía celular, ya que las convertirán en redes de servicios de telecomunicaciones, y por tanto esto puede influir en la manera como administran el servicio de sus redes y disminuir la latencia, ya que el negocio de comunicación por voz, se realizará únicamente por internet.

 Si bien el desarrollo de la red 5G permitirá alcanzar velocidades de datos de 1Gbps, la latencia inherente a la propagación y al procesamiento en los nodos, consideramos que no bajará mucho, ya que concluimos que la latencia dependerá de del servicio en la transmisión de datos ofrecidos por la red de telefonía celular.

 Este trabajo da resultados referenciales muy cercanos a la realidad, pretendiendo dejar claro que, para mejorar la calidad de servicio a los usuarios de la red de acceso de telefonía celular para conectarse al internet, es necesario que las operadoras celulares regulen sus parámetros de calidad de servicio, por otra parte, los organismos reguladores de las empresas proveedoras de telefonía celular deben controlar su buen funcionamiento y constantemente monitorear el servicio que proveen.

### **6. Referencias**

- [1] R. Guerin, S. Kamat, V. Peris, and R. Rajan. Scalable QoS Provision through Buffer Management. In Proceedings ACM SIGCOMM 1998, September 1998
- [2] Maxim Podlerny "Networking Mechanisms for delay-sensitive applications" Departament of computer Science & Engineering, Saint Louis August, 2009
- [3] Phillipa Sessini and Anirban Mahanti,"Observations on Round-T rip Times of TCP Connections"University of Calgary,Calgary, AB, Canada
- [4] C. Villamizar and C. Song. High performance TCP in ANSNET. ACM SIGCOMM
- [5] D.D. Clark, J. Wroclawski, K.R. Sollins, and R. Braden. Tussle in Cyberspace: Defining tomorrow's Internet. In Proceedings ACMSIGCOMM 2002, August 2002
- [6] ITU-T,Methods for Subjective Determination of Transmission Quality. ITU-T Recommendation P.800, August 1996.
- [7] Nokia Siemens Networks "The impact of latency on application performance," 2014
- [8] Boris Bellalta, Miquel Oliver y Eduardo Casilari Prestaciones del tráfico de videoconferencia en UMTS;
- [9] Chenguang Yu, Yang Xu, Bo Liu and Yong Liu Calls, Can you SEE me now?": A Study of Mobile Video;
- [10]Kotz, G. Ayorkor Mills-Tettey and David Mobile Voice over IP (MVOIP): An Applicationlevel Protocol for Call Hand-off in Real Time Applications;
- [11] G. Ayorkor Mills-Tettey and David Kotz Dartmouth Mobile Voice over IP (MVOIP): An Application-level Protocol for Call Hand-off in Real Time Applications; College,
- [12] Alexandre Michel; Pedersen, Jakob Schou; Larsen, Lars Bo Acceptable Channel Switching Delays for Mobile TV; Fleury,
- [13] Shraboni Jana, Amit Pande, An (Jack) Chan and Prasant Mohapatra Mobile Video Chat : Issues and Challenges;
- [14]Hyunwoo Nam, Kyung Hwa Kimy, Bong Ho Kimz, Doru Calinz and Henning Schulzrinney Towards A Dynamic QoS-aware Over-The-Top Video Streaming in LTE;